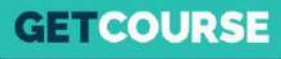

**Статусы рассрочки в платежном модуле GetCourse**

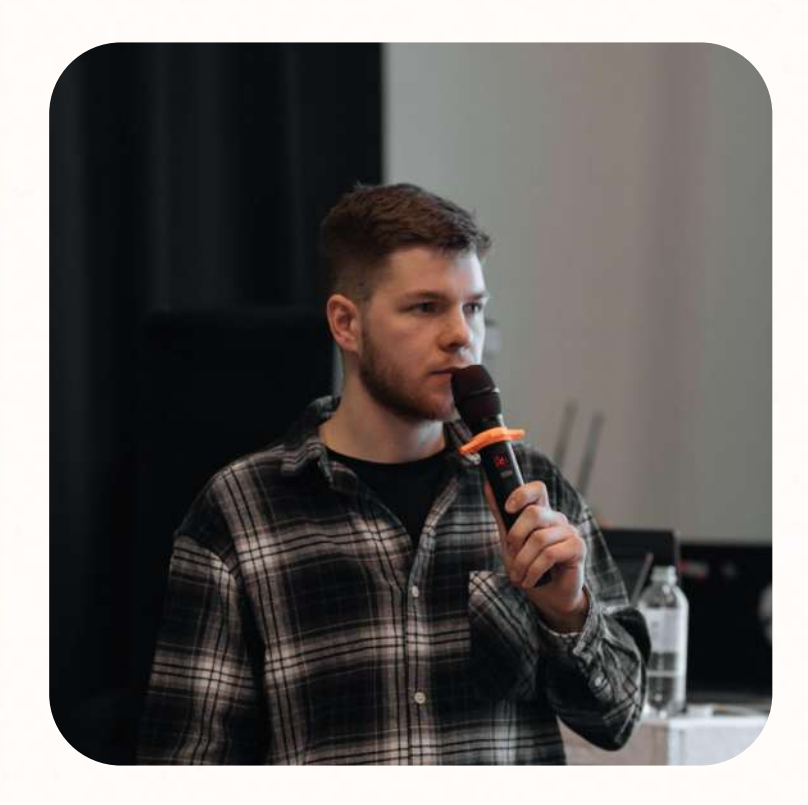

#### **GETCOURSE**

# **Максим Василевич**

Зам. директора по маркетингу в GetCourse

– 7 лет опыта работы с онлайн-школами на GetCourse

– Ȃрошел путь от тех. специалиста до управленческой позиции в GC

– Вместе с командой провел десятки запусков на сотни миллионов

– ȃазработал и записал сотни часов обучающих материалов, которые прошли десятки тысяч человек

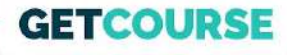

## Структура урока

- 1. Ключевые преимущества и уникальность
- $2.$ Этапы оформления и статусы рассрочки
- Работа со статусами в заказах / дашбордах  $\overline{3}$ .
- Бизнес-процесс со статусами рассрочки 4.

Бонус: фишки по минимизации отказа в рассрочке

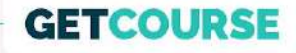

#### **Главная цель урока**

Ȃоказать вам, как максимизировать вероятность одобрения рассрочки, как следствие максимизировать выручку с рассрочек!

Работа со статусами рассрочки – это один из инструментов.

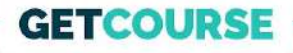

### 1. Ключевые преимущества и уникальность

- Возможность отслеживать статусы рассрочки это возможность увеличить конверсию в получение рассрочки клиентом
- Быстро реагировать на изменение статусов, помогая клиенту и снижая процент отказа на каждом этапе оформления
- GetCourse дает вам карт-бланш: ставьте задачу менеджеру и звоните, отправляйте письма, SMS, сообщения в мессенджерах итд.
- <u>Уникальный функционал, который доступен только если вы</u> используете платежный модуль GetCourse

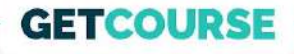

## 2. Этапы оформления и статусы рассрочки

Смотрим схему в Miro

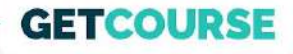

# **3. Работа со статусами в заказах / дашбордах**

Переходим в GetCourse 6

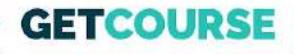

### 4. Бизнес-процесс со статусами рассрочки

- Мы даем шаблон, который вам нужно адаптировать под себя  $\bullet$
- Способы коммуникации могут быть разные (емейл, смс,  $\bullet$ мессенджеры, отдел продаж итд)
- Вы выбираете и используете то, что у вас внедрено

Переходим в GetCourse C

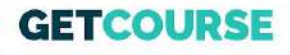

### **Бонус: фишки по минимизации отказа в рассрочке**

- 1. ȃассрочки одобряют намного чаще, чем кредиты (кредит можно отключить).
- 2. Самая высокая одобряемость у рассрочки на 12 мес, а для дорогих продуктов (100-150 тыс и более) – на 24 мес, у остальных периодов одобряемость ниже. Возможно стоит на странице рассрочки оставить только эти два варианта.
- 3. Чем больше клиенты сами заполняют, тем больше ошибаются, тем выше процент отказа. Желательно, чтобы в процессе оформления подключался менеджер школы. Можно разместить на странице заказа контакты поддержки.
- 4. Самые распространённые ошибки при оформлении заявки некорректно написанные паспортные данные или ФИО.
- 5. При указании дохода учитывайте все доходы, а не только ЗП, в том числе от родственников, от сдачи квартиры и т.п. Чем ниже доход – тем выше вероятность отказа.

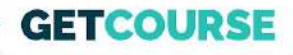

### **Бонус: фишки по минимизации отказа в рассрочке**

- 6. Если клиент оформлял кредит / рассрочку в Тинькофф ранее, особенно меньше месяца назад, надо указывать ту же сумму дохода.
- 7. Ȁа этапе отправки фото паспорта важно делать качественные фотографии разворотов, где видно всю информацию.
- 8. Если клиент отменил заявку или ему её не одобрили, отправить снова через тот же банк/сервис можно только через три дня.
- 9. Если вы используете платежный модуль GetCourse, то репутация вашей школы у банка не будет страдать, даже в случае просрочки платежа клиентом.

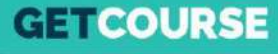

Платёжный модуль<br>GetCourse Pay

**Подключайте платежный модуль GetCourse Pay, внедряйте работу со статусами рассрочки и другие фишки, и зарабатывайте больше!**

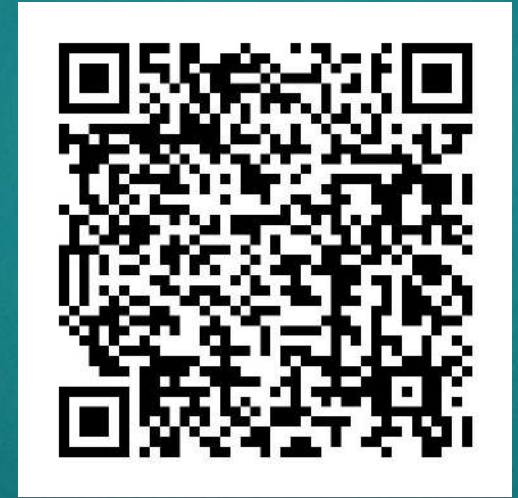

**[https://getcourse.ru/getcoursepay](https://getcourse.ru/getcoursepay?utm_source=lesson&utm_medium=video&utm_campaign=status_rassrochki)**